## **Комиссии**

Режим предназначен для создания и редактирования комиссий для мероприятия.

Для работы с комиссиями необходимо зайти в меню «Конфигурация», далее «Константы системы», выбрать папку «Торговля», в ней выбрать константу «Комиссионный сбор субагентов» и присвоить ей значение «Истина»:

|                                                                                                    |                                                                                                    | Действия Изменить Вид Продажи Журналы Конфигурация Помощь                                                       |                                                                                          |                                  |        |  |  |
|----------------------------------------------------------------------------------------------------|----------------------------------------------------------------------------------------------------|----------------------------------------------------------------------------------------------------|------------------------------------------------------------------------------------------|----------------------------------|--------|--|--|
|                                                                                                    |                                                                                                    |                                                                                                    |                                                                                          |                                  |        |  |  |
|                                                                                                    |                                                                                                    |                                                                                                    |                                                                                          |                                  |        |  |  |
| Константы                                                                                                    |                                                                                                    |                                                                                                    |                                                                                          |                                  |        |  |  |
| <b>Conflamkn</b>                                                                                                    | № Править   ‡                                                                                                    |                                                                                                    |                                                                                          |                                  |        |  |  |
| $\Omega$ Константы<br>В Контроль доступа<br>Системные<br>Торговля<br>Интернет-магазин<br>Мероприятия<br>Повременные услуги с ресурсом<br>Разовые и повременные услуги<br>Услуги на занятия | Наименование<br>Валюта учета.<br>Запрет изменения закрытых атрибуто<br>Запрет изменения закрытых докумен<br>Мультизапуск кассы.<br>Вид оплаты по умолчанию.<br>Стиль штрих кода по умолчани<br>Размер расширения пула штрих<br>Смешение начала дня.<br>Tип:<br>Режим отображения даты.<br>флаг<br>Продажи за последние N дней.<br>1 Неизвестный покупатель.<br>Значение:<br>в Комиссионный сбор субагентов.<br>Истина<br>Раздел покупателей.<br><u>в Раздел организаций.</u><br><b><i>Donnon DavDann Bourganoon</i></b><br>История выбранной конста<br>- Добавить   ≥ Править  <br>Дата и время<br>Значение | Тип<br>Валюта<br>флаг<br>флаг<br>флаг<br>Вид оплаты<br>Значение константы - Комиссионный сбор субагентов.<br>Ok | Значение<br>Рубль<br>Да<br>Да<br>Het<br>Наличные Нет<br>$\mathbf{x}$<br>E<br>٠<br>Отмена | Ист.<br>Her<br>Нет<br>Нет<br>Нет | Форма: |  |  |

Рис.18.1. Редактирование комиссий

После данной настройки необходимо перейти к нужному мероприятию и произвести настройку комиссии на вкладке «Комиссионные сборы», выбрав необходимого контрагента, торговую точку или кассу:

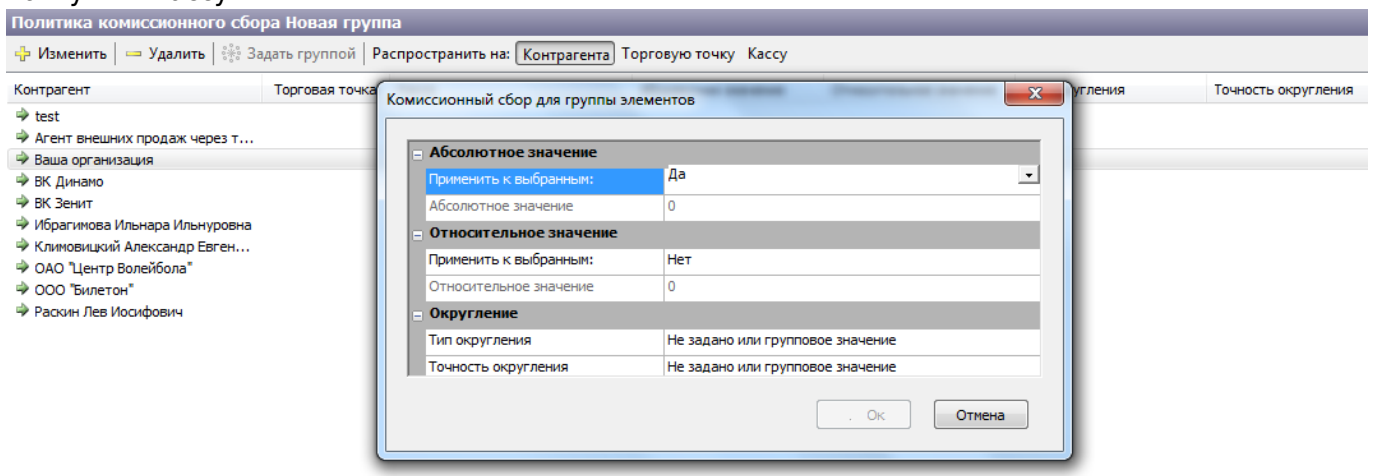

Рис. 18.2. Настойка комиссии

From: <http://lenta-theater.infomatika.ru/> - **Лента-Театр**

Permanent link: **<http://lenta-theater.infomatika.ru/manager/komissii>**

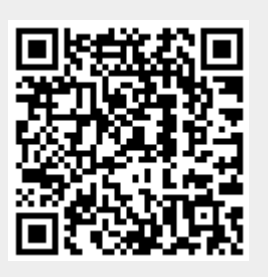

Last update: **04.06.2020 14:23**